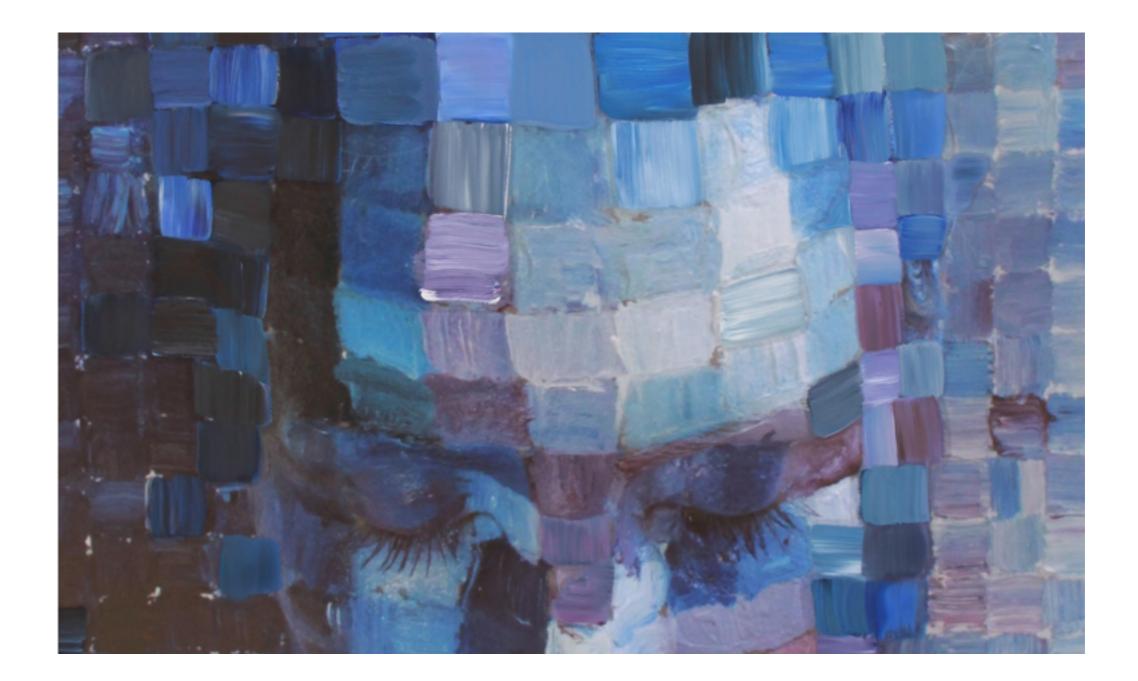

# Image Subsampling

16-385 Computer Vision (Kris Kitani) Carnegie Mellon University This image is too big to fit on the screen. How would you reduce it to half its size?

## Naive image sub-sampling

### 'throw away even rows and columns'

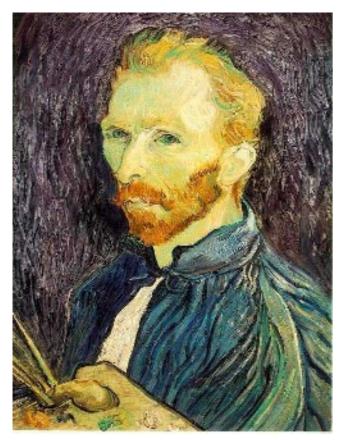

delete even rows delete even columns

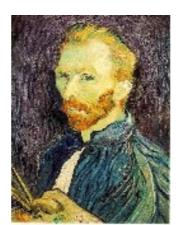

1/4

delete even rows delete even columns

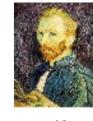

I/8

1/2

What are the problems with this approach?

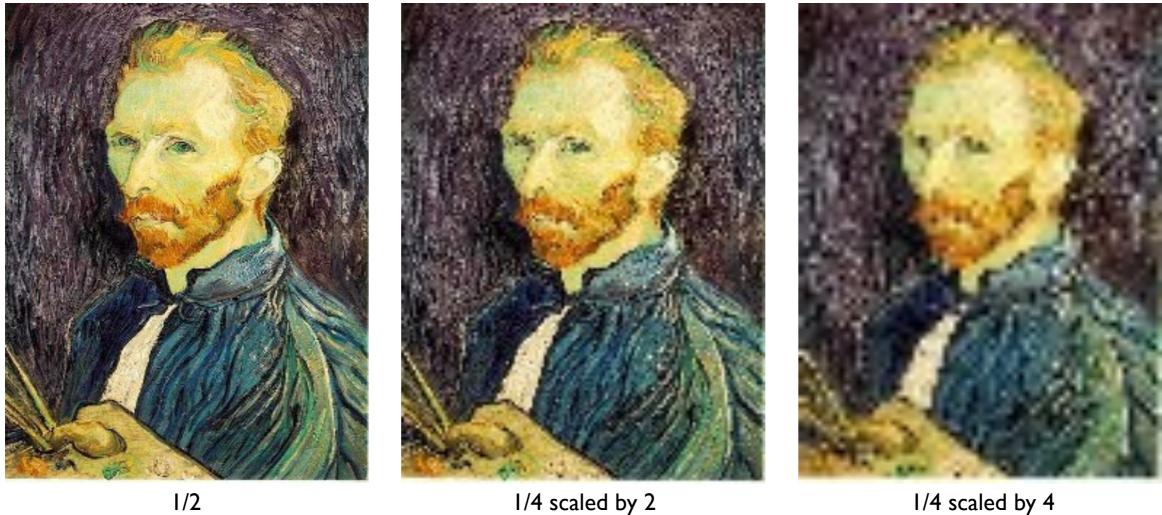

#### 1/4 scaled by 2

#### 1/4 scaled by 4

Why is the 1/4 image so blocky (pixelated, aliased)? How can we fix this?

## Add Gaussian (lowpass) pre-filtering

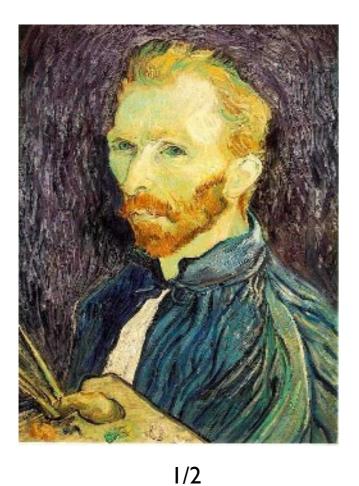

Gaussian filtering delete even rows delete even columns

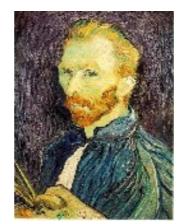

1/4

Gaussian filtering delete even rows delete even columns

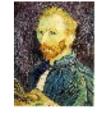

I/8

What will the images look like scale to the same size?

## Gaussian pre-filtering

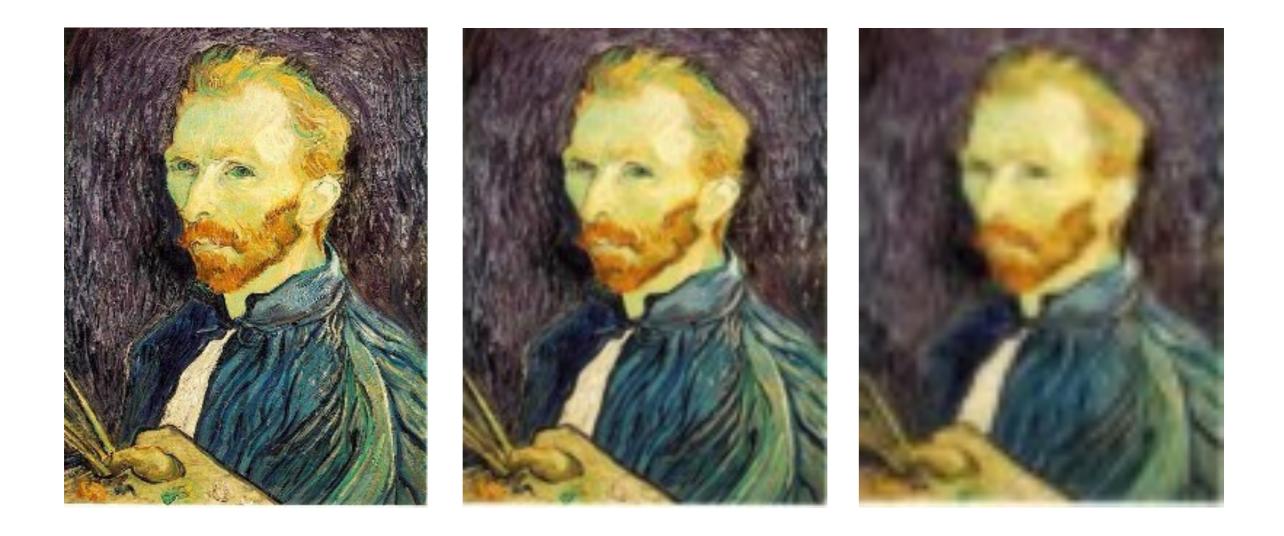

## Naive subsampling

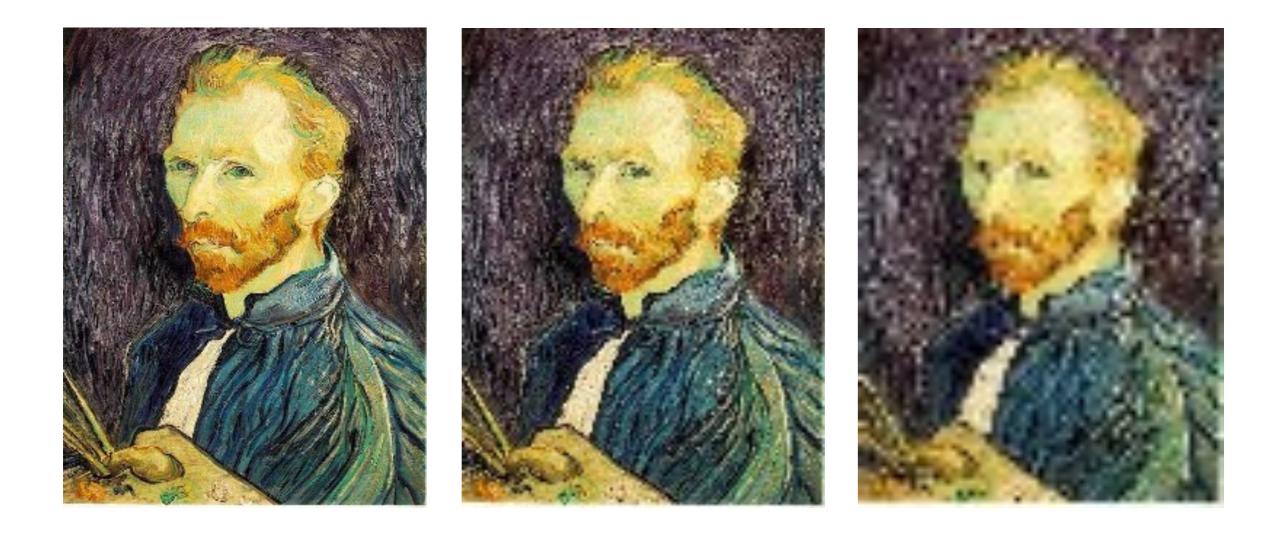

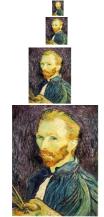

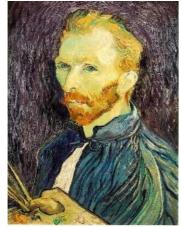

This sequence of subsampled images is called the...

## Gaussian image pyramid

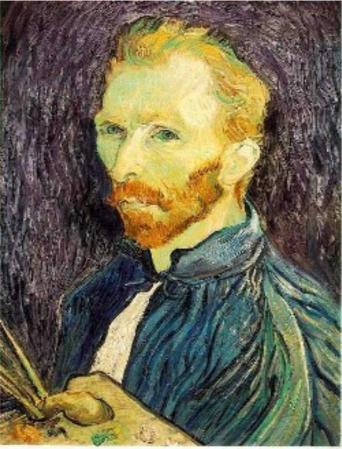